## **GNU Screen Quick Reference Card**

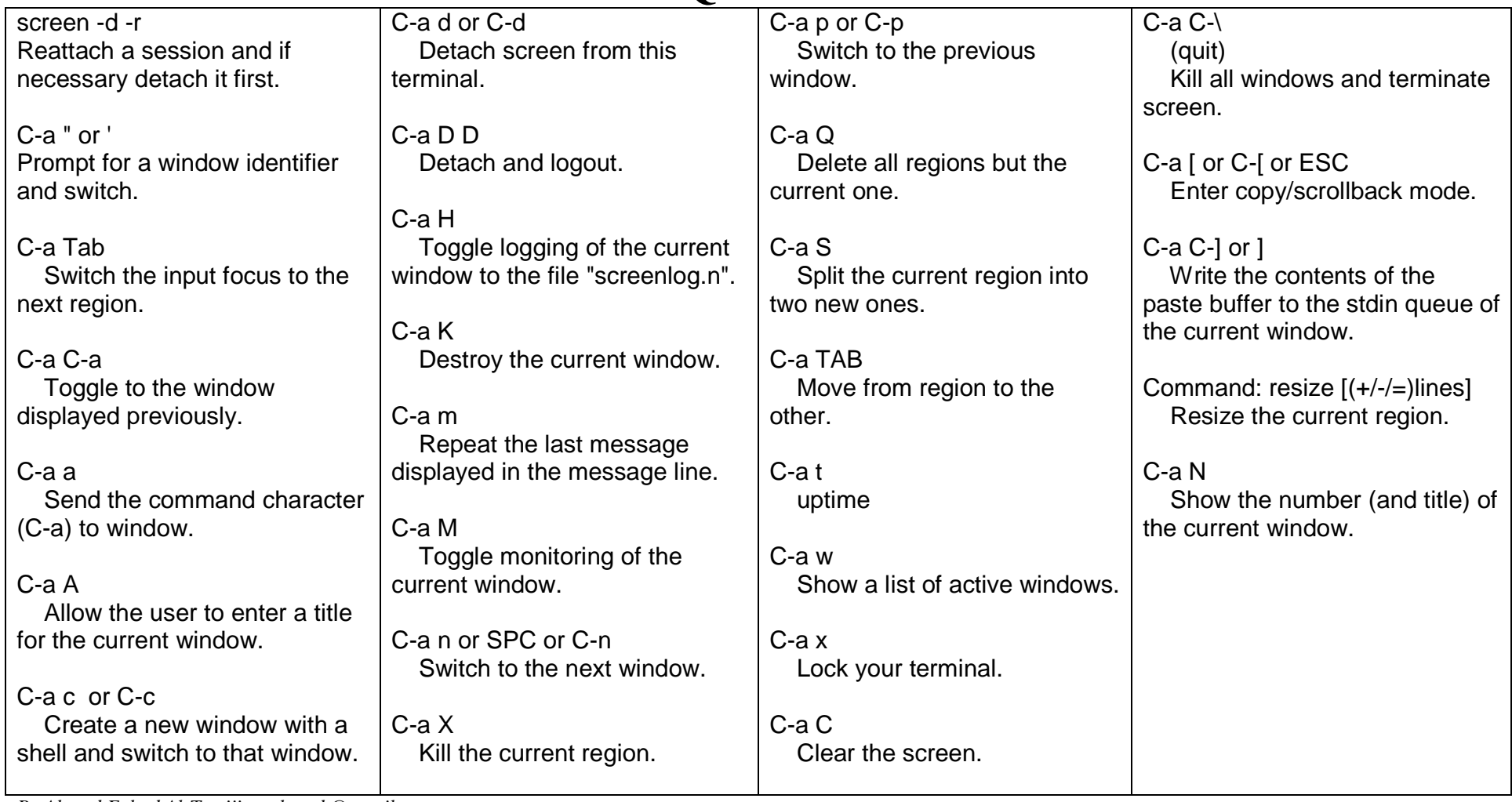

*By Ahmad Fahad Al-Twaijiry, ahmadt@gmail.com*